## **Concerto RV 564a**

## **Violino I**

A. Vivaldi (1678-1741)

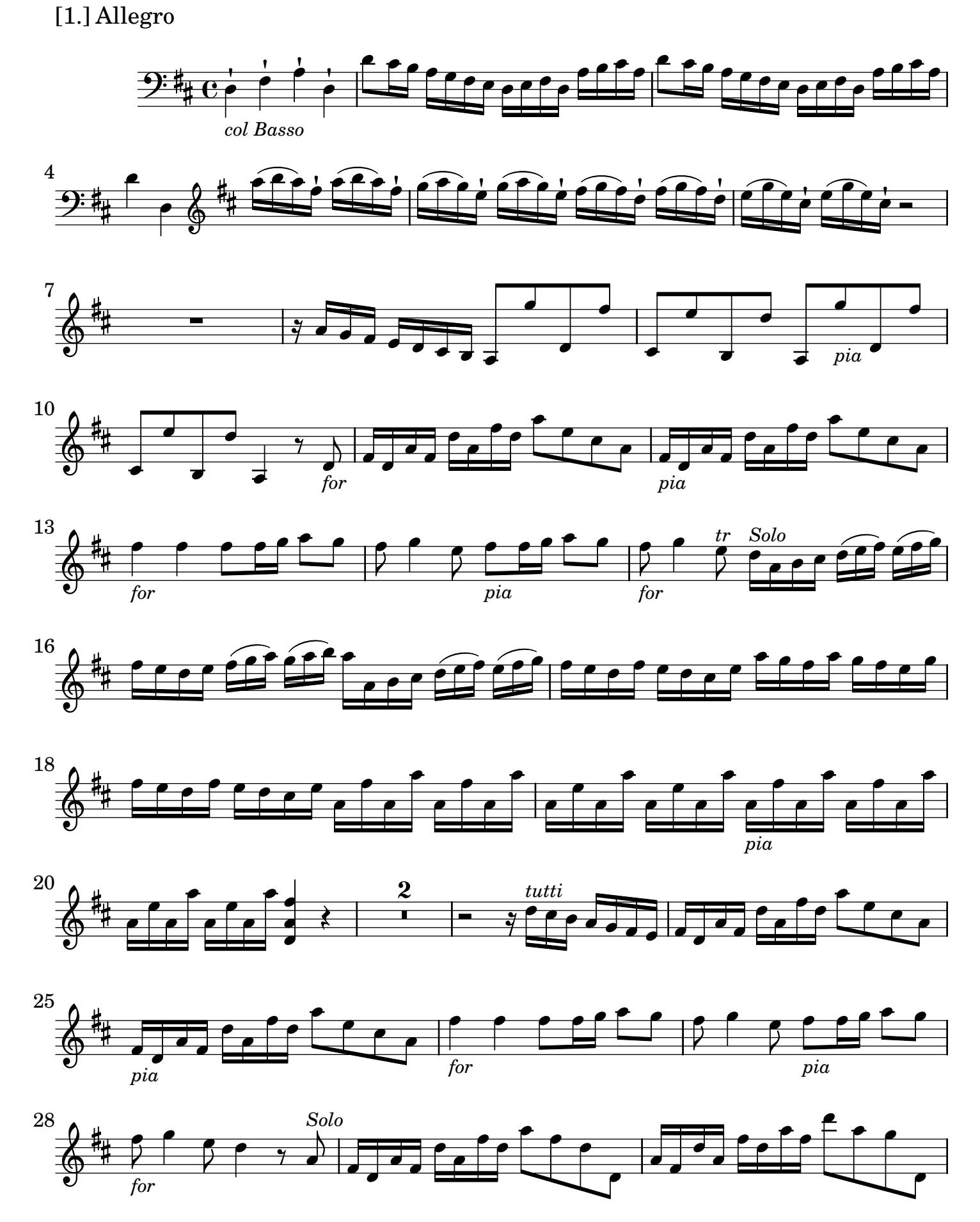

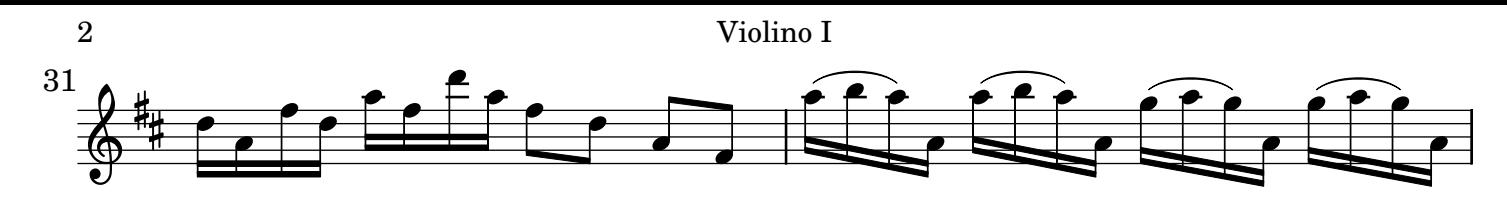

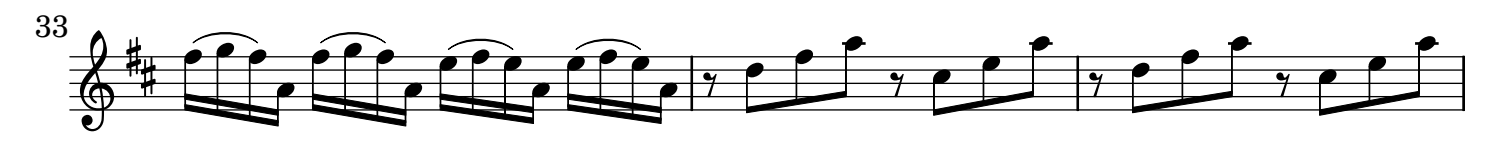

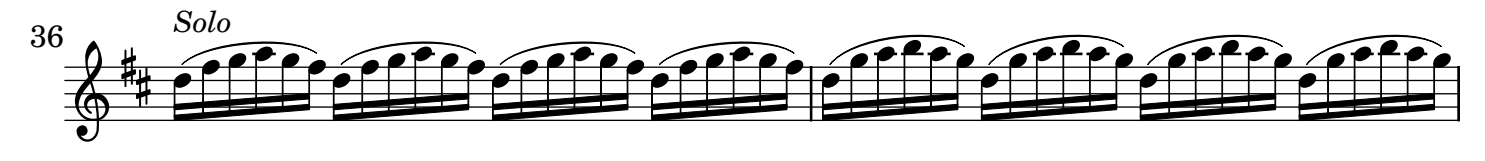

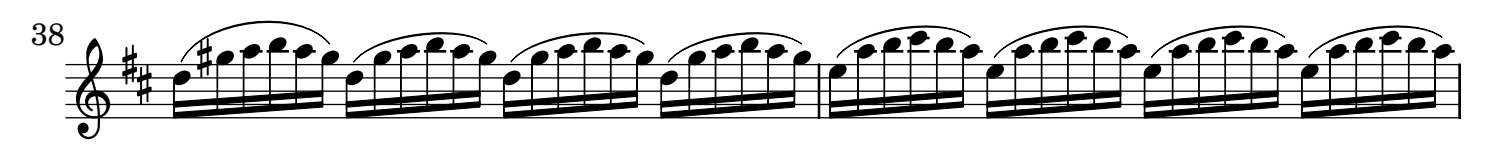

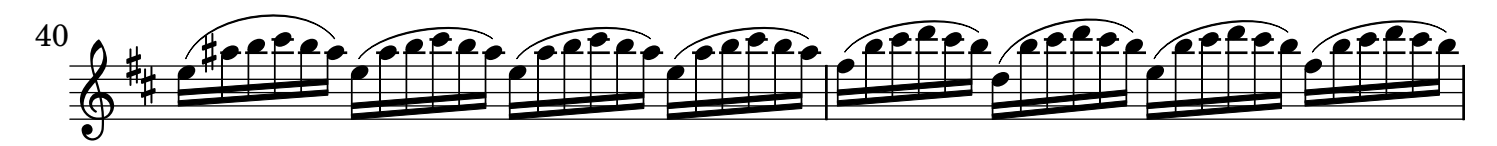

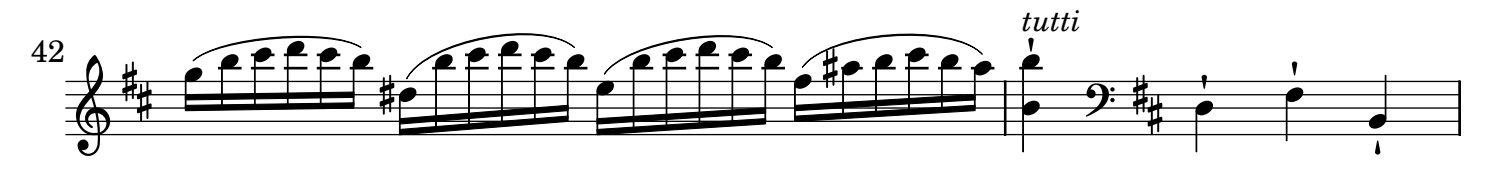

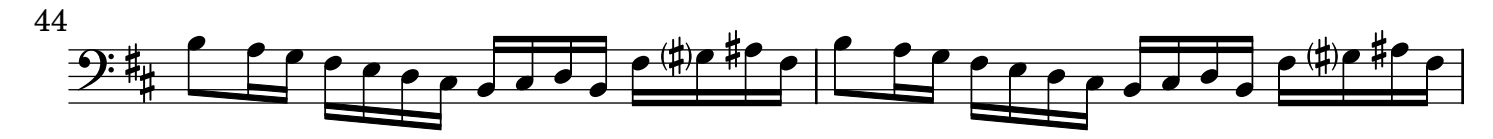

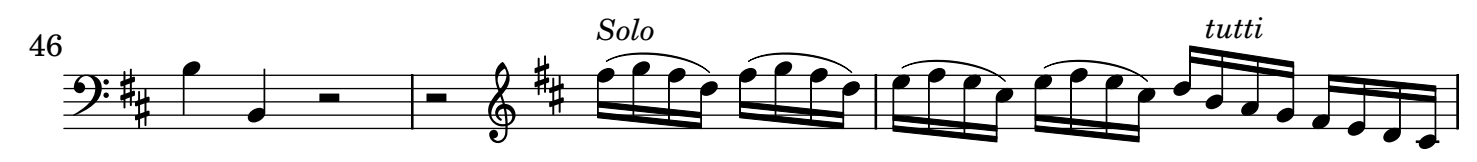

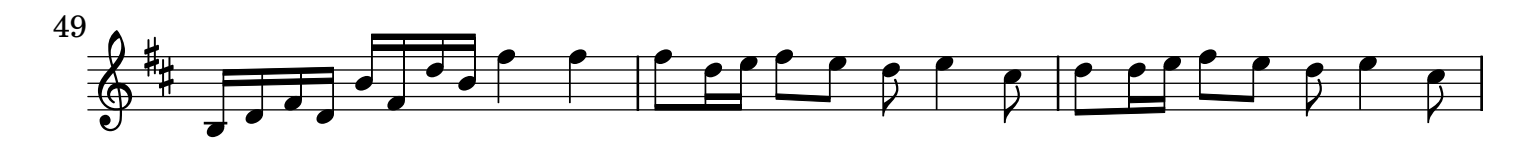

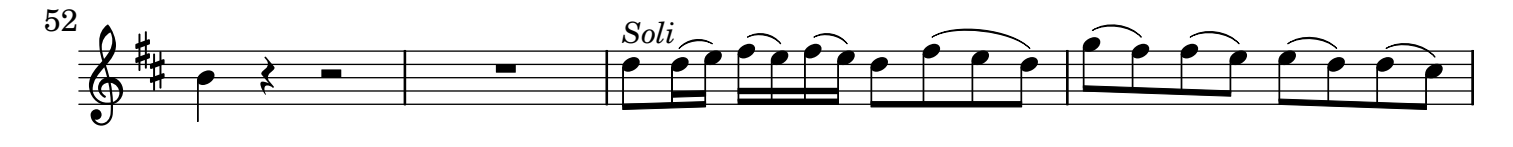

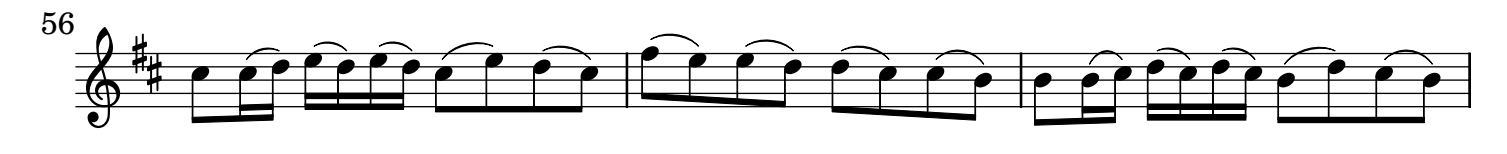

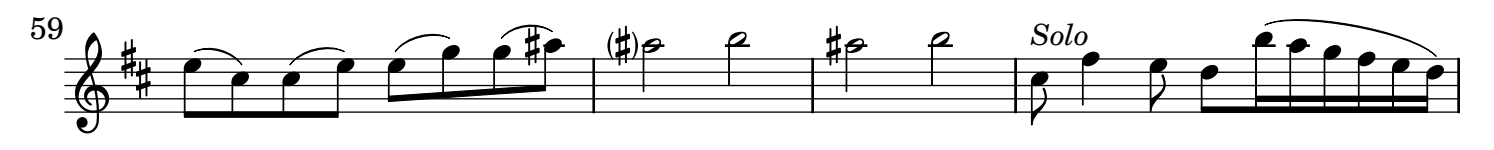

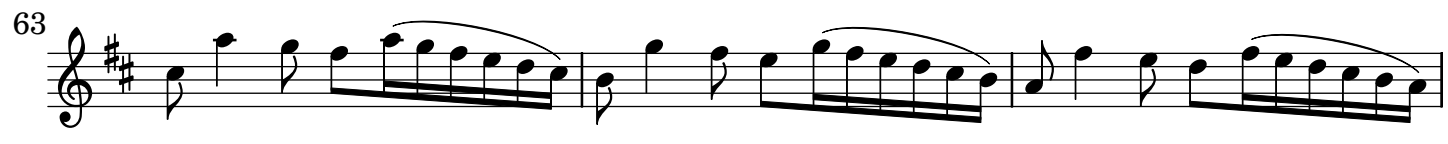

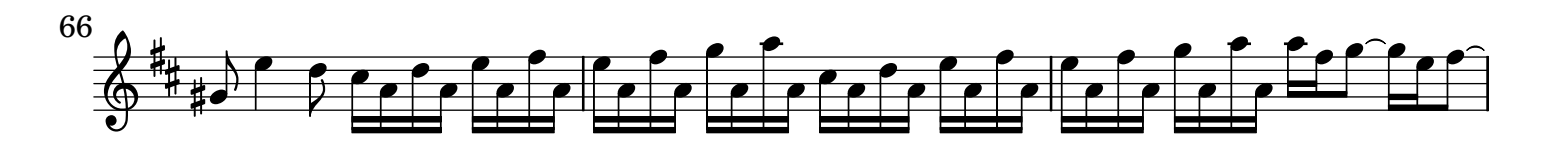

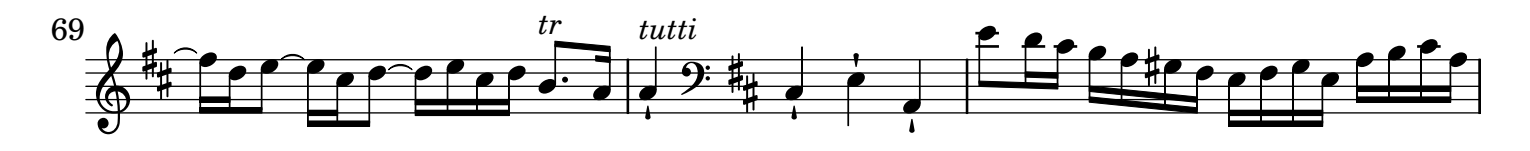

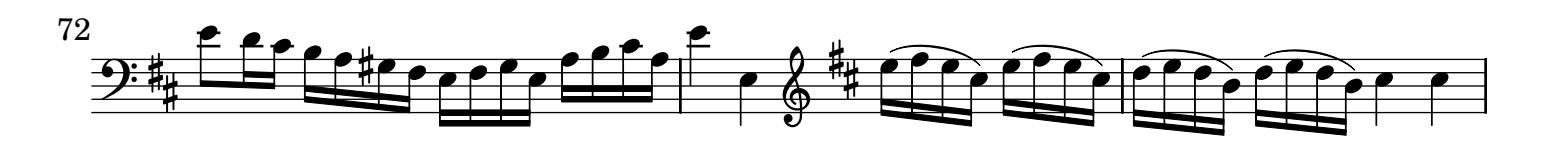

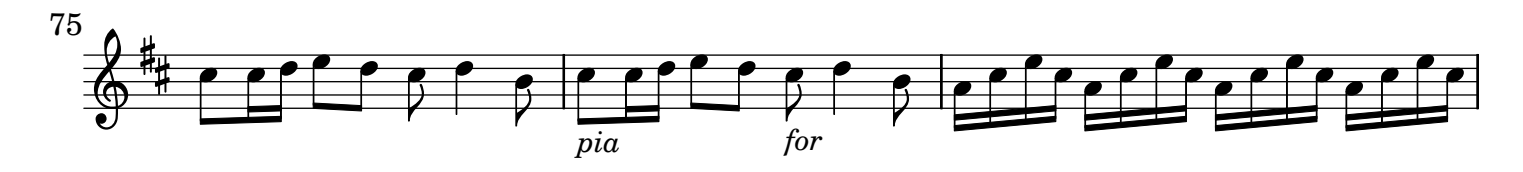

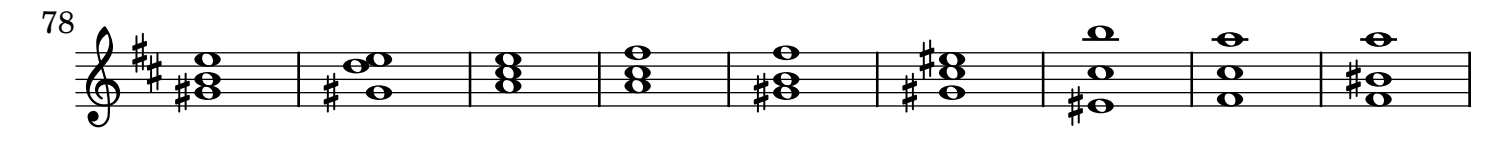

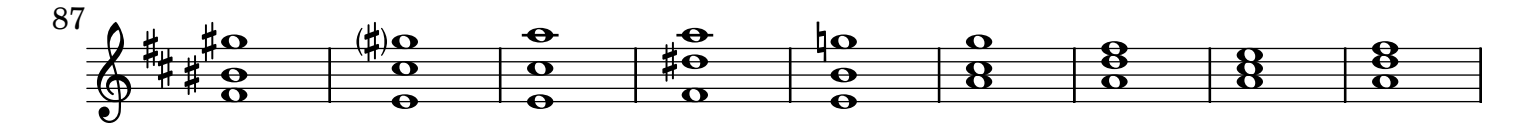

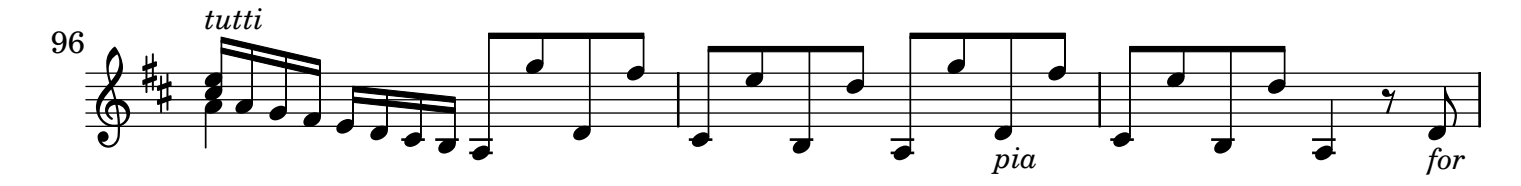

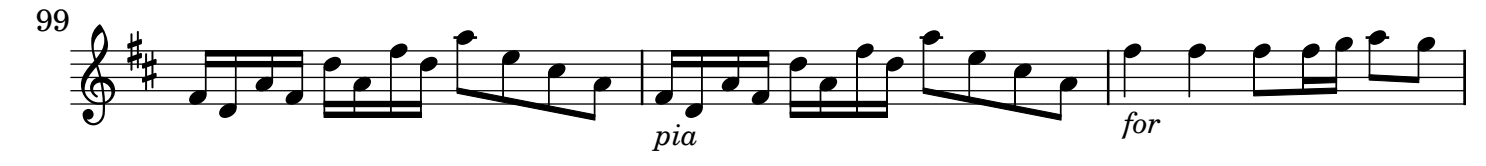

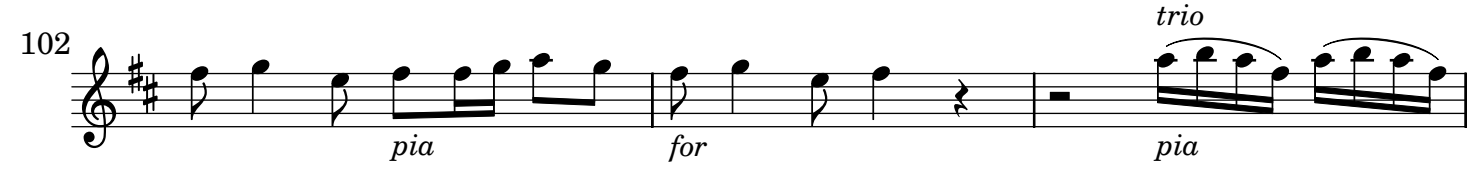

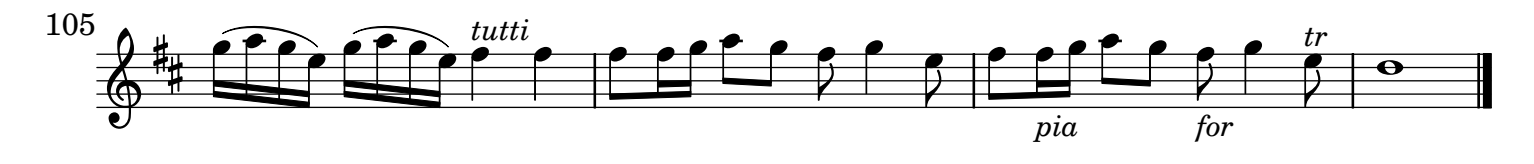

## [2.] Adagio non molto

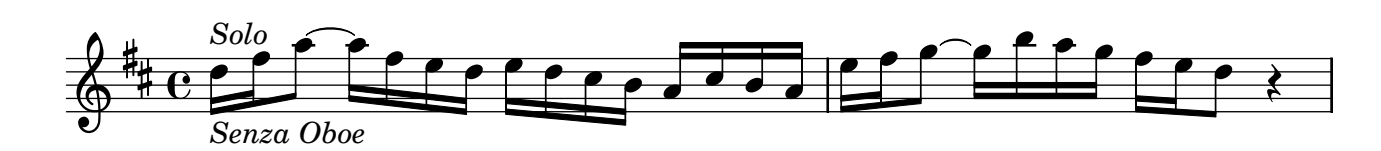

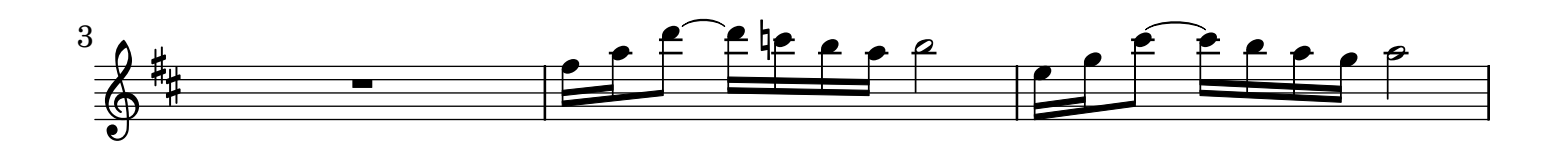

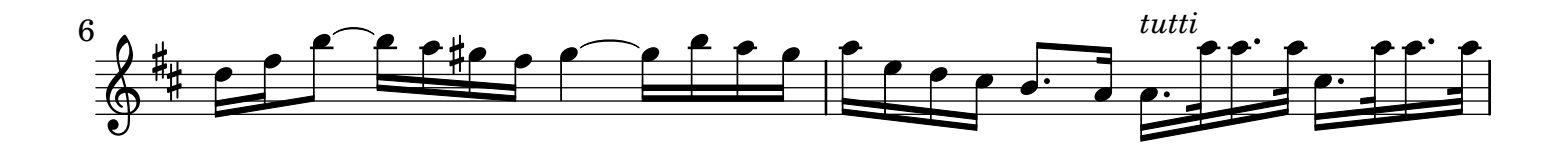

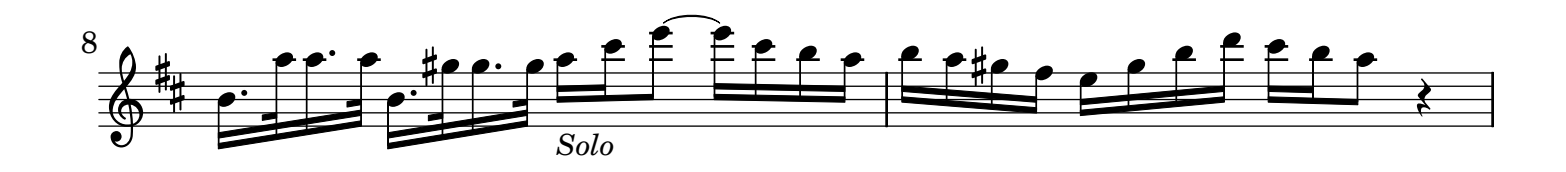

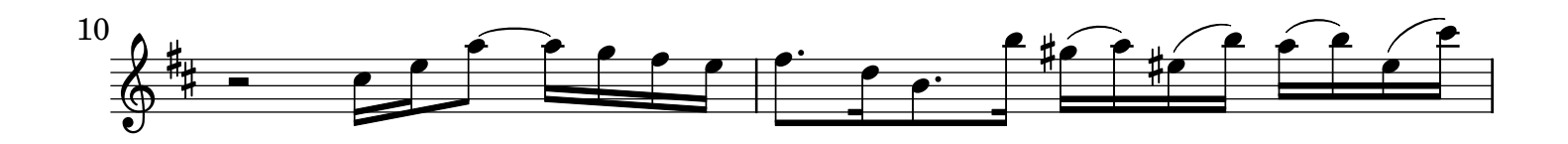

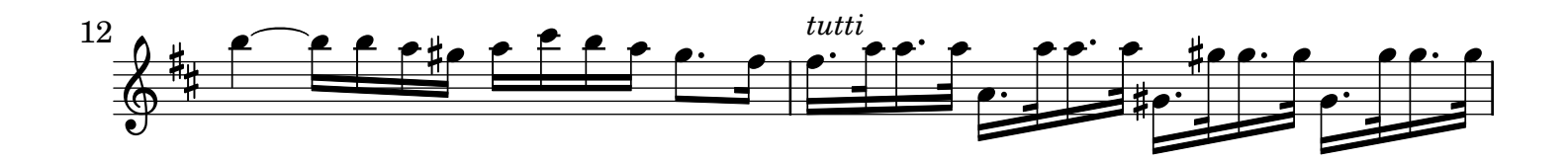

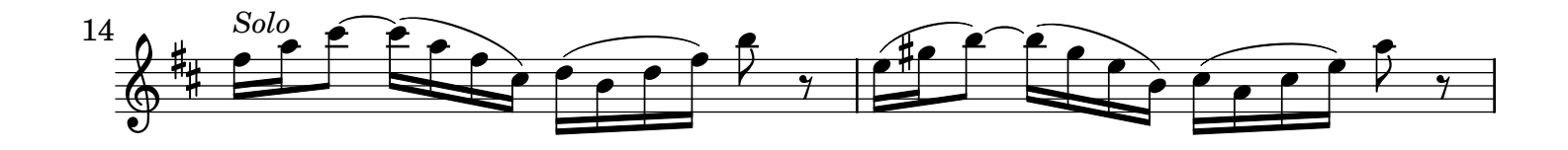

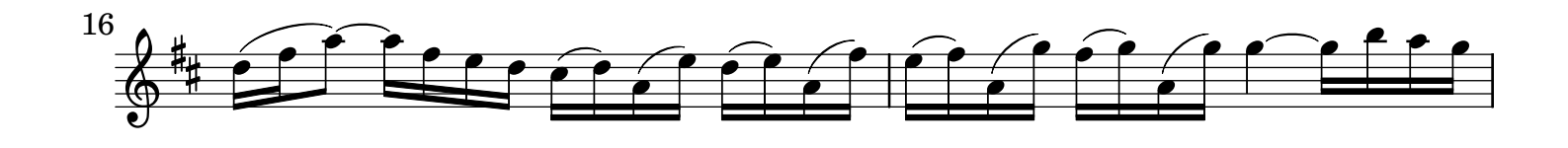

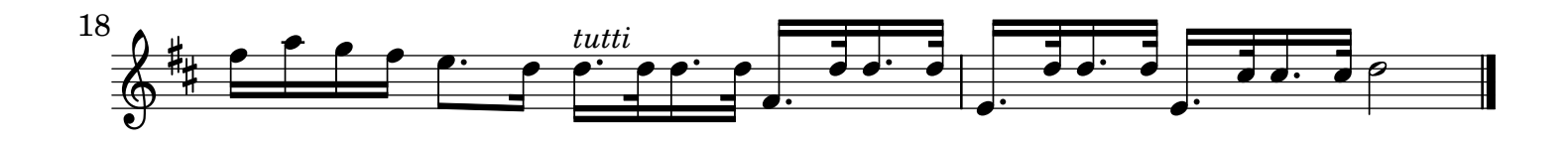

## [3.] All[egr]o

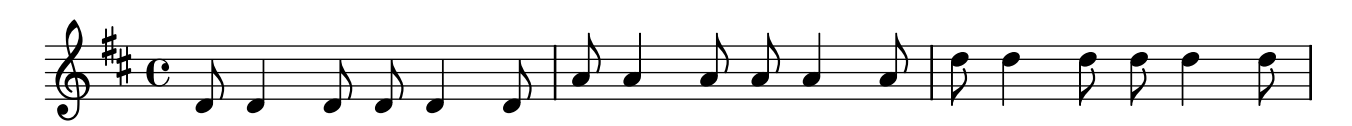

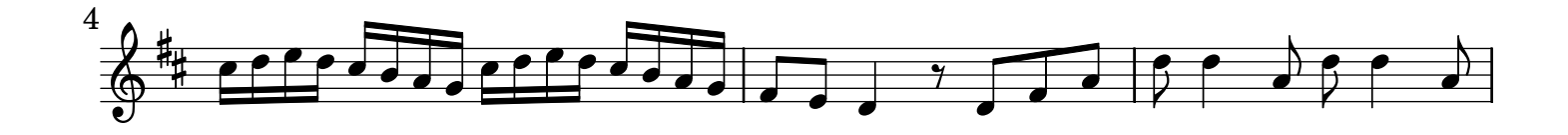

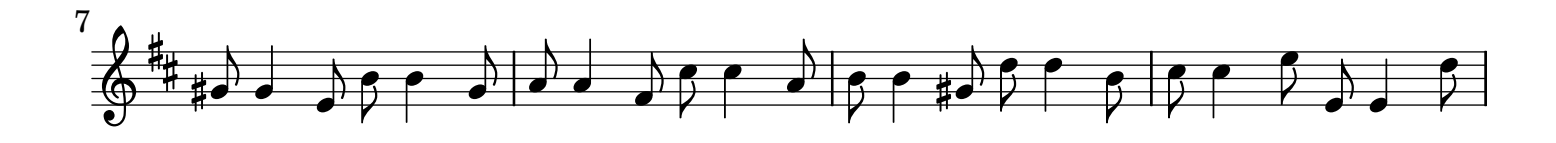

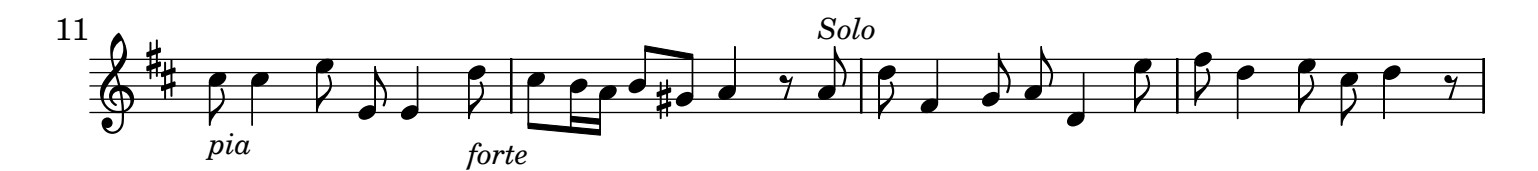

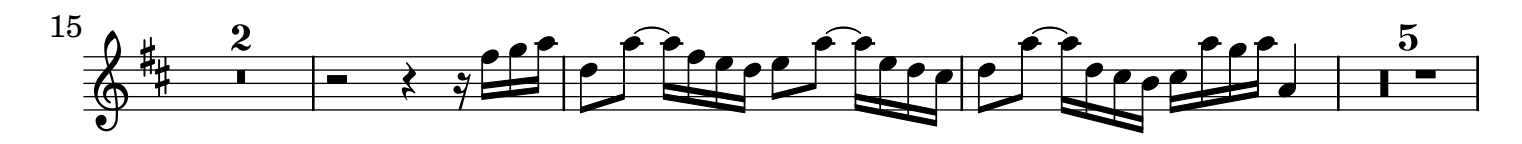

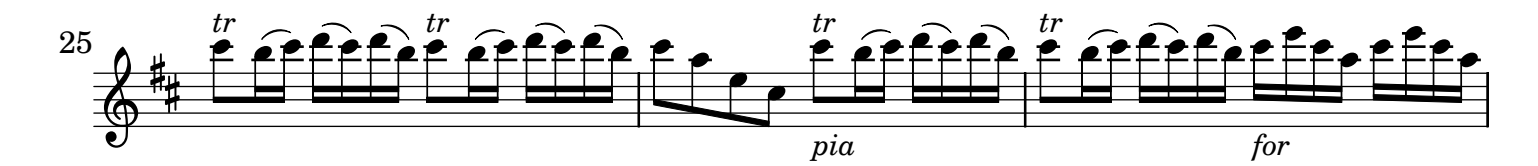

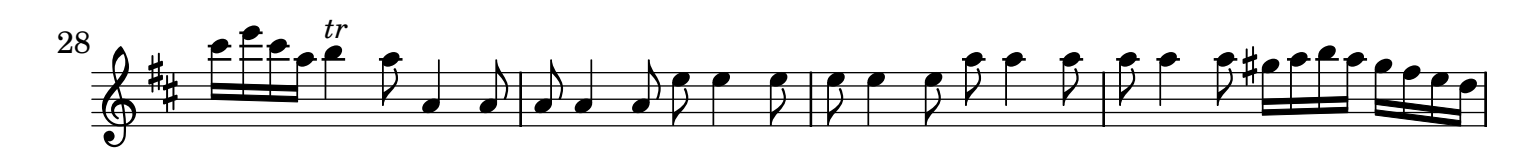

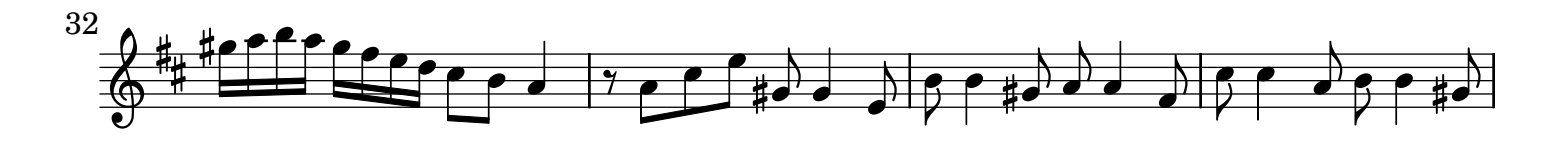

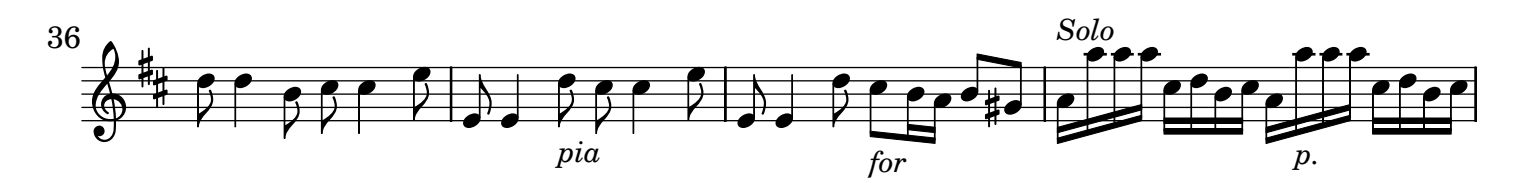

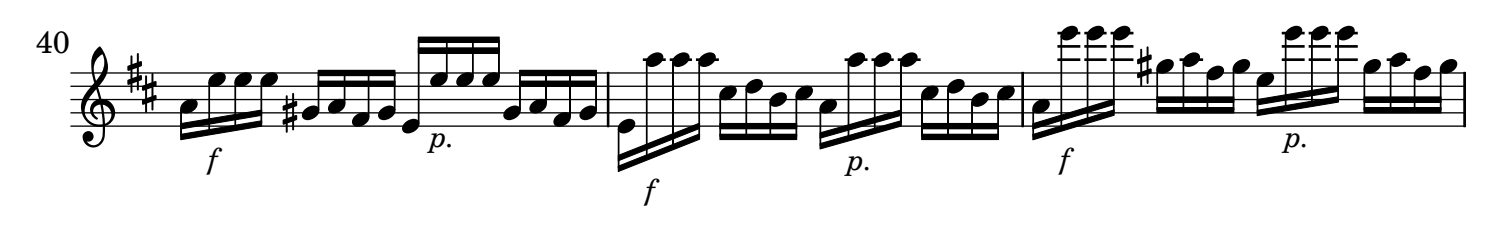

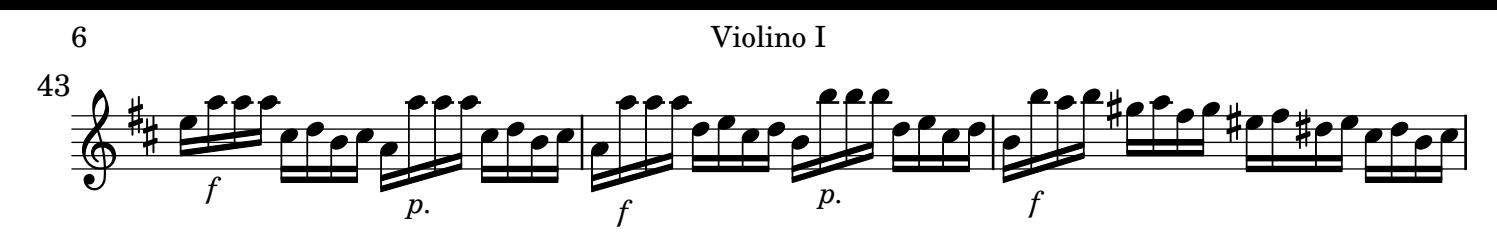

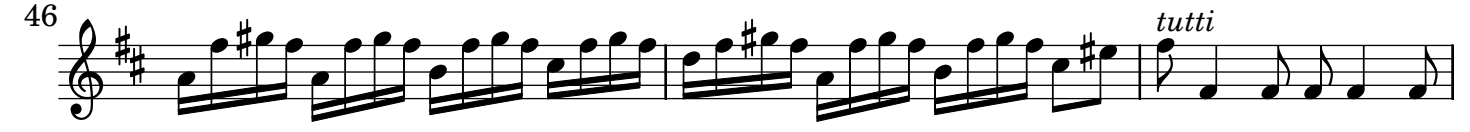

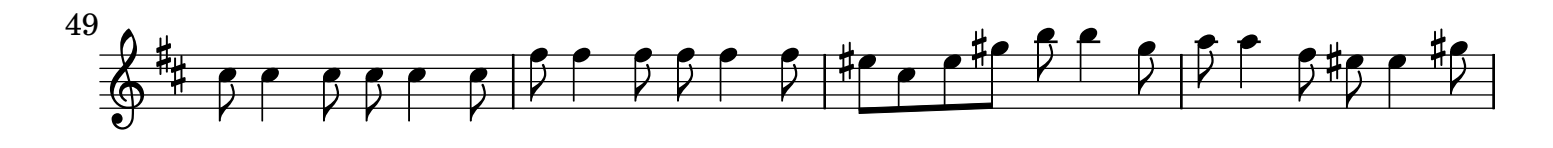

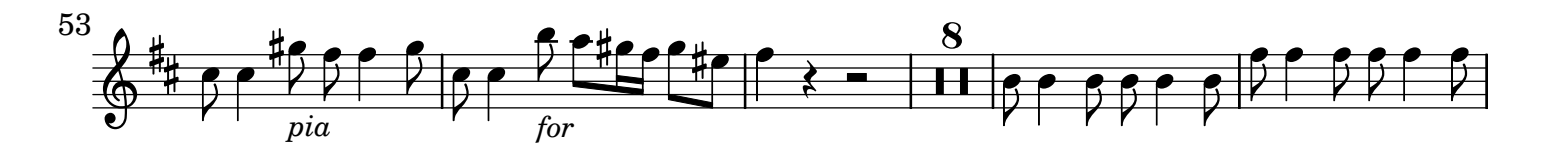

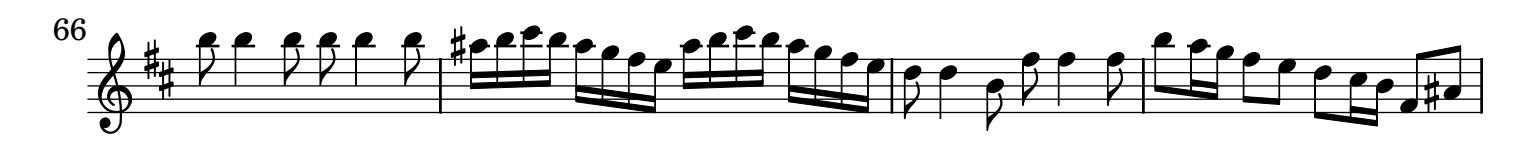

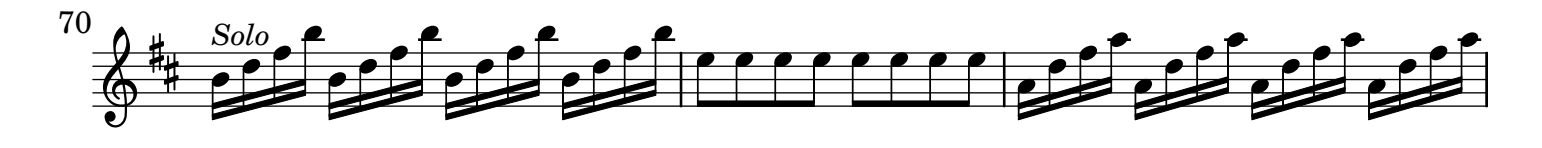

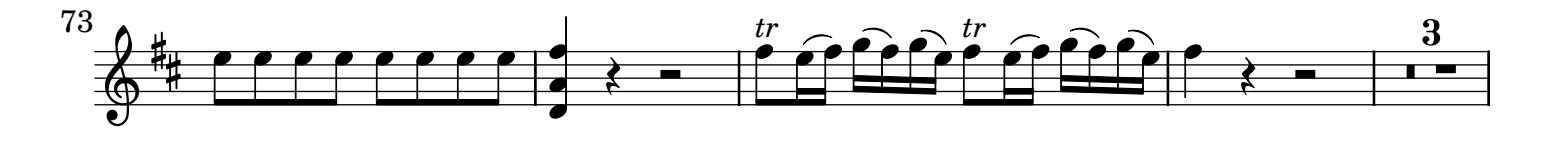

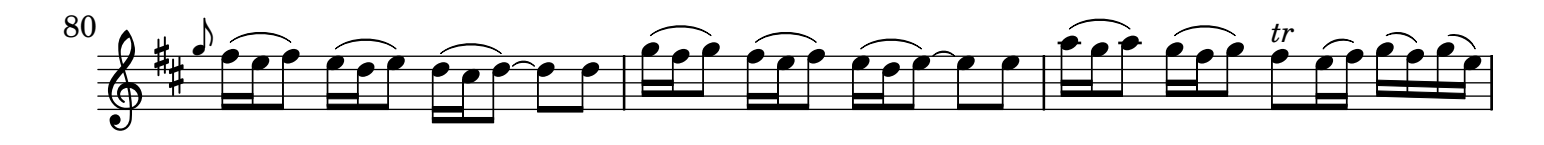

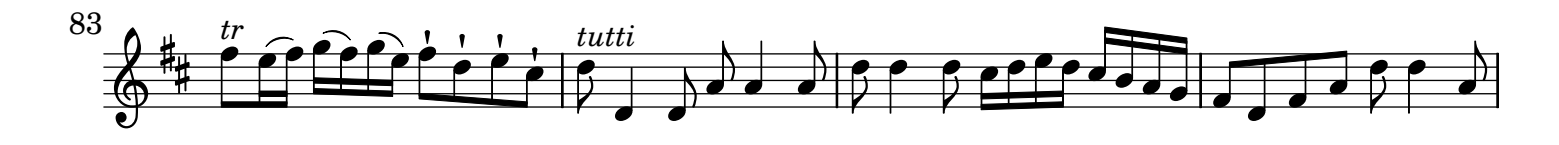

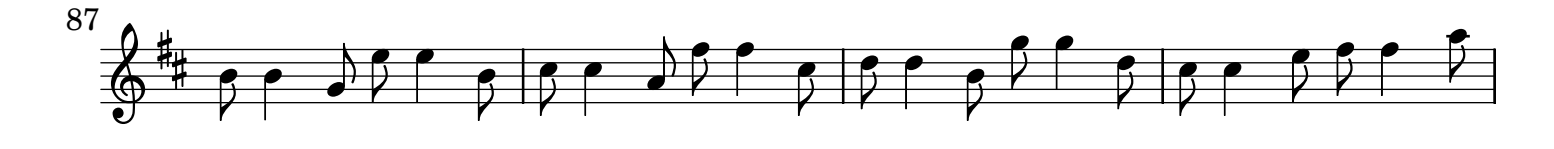

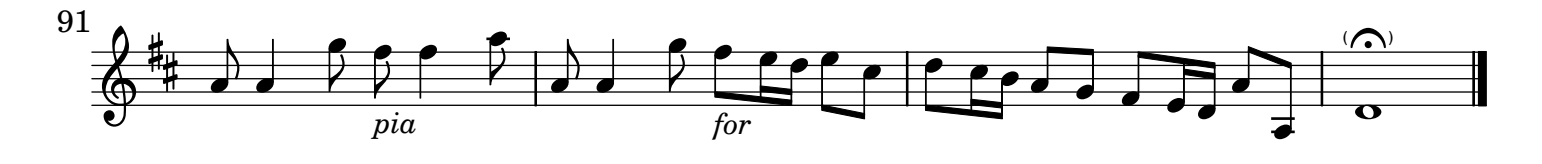